<<Photoshop >>>

<<Photoshop >>

, tushu007.com

- 13 ISBN 9787121091834
- 10 ISBN 7121091836

出版时间:2009-8

页数:436

PDF

更多资源请访问:http://www.tushu007.com

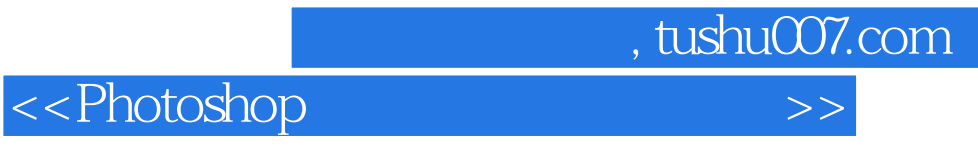

Photoshop

**Photoshop** ね。

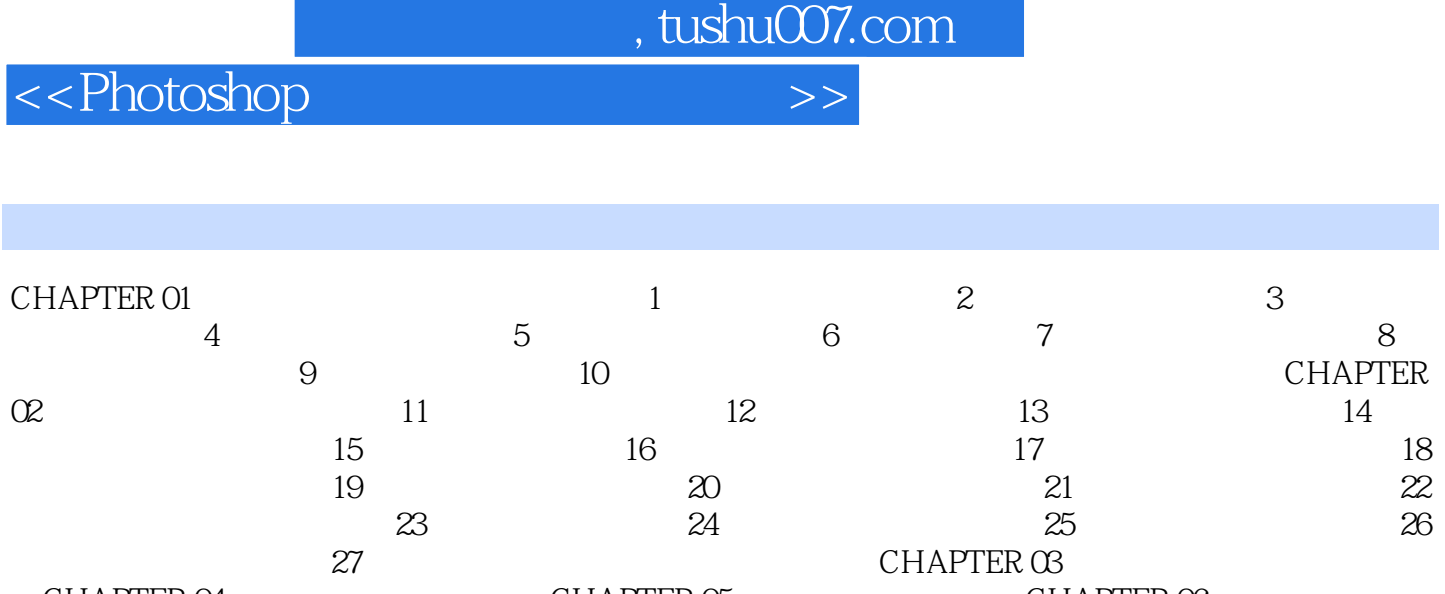

CHAPTER 10

CHAPTER O4 CHAPTER O5 CHAPTER O5 CHAPTER O5 CHAPTER O5 CHAPTER O5 CHAPTER OS CHAPTER 11 CHAPTER 12

<<Photoshop >>>

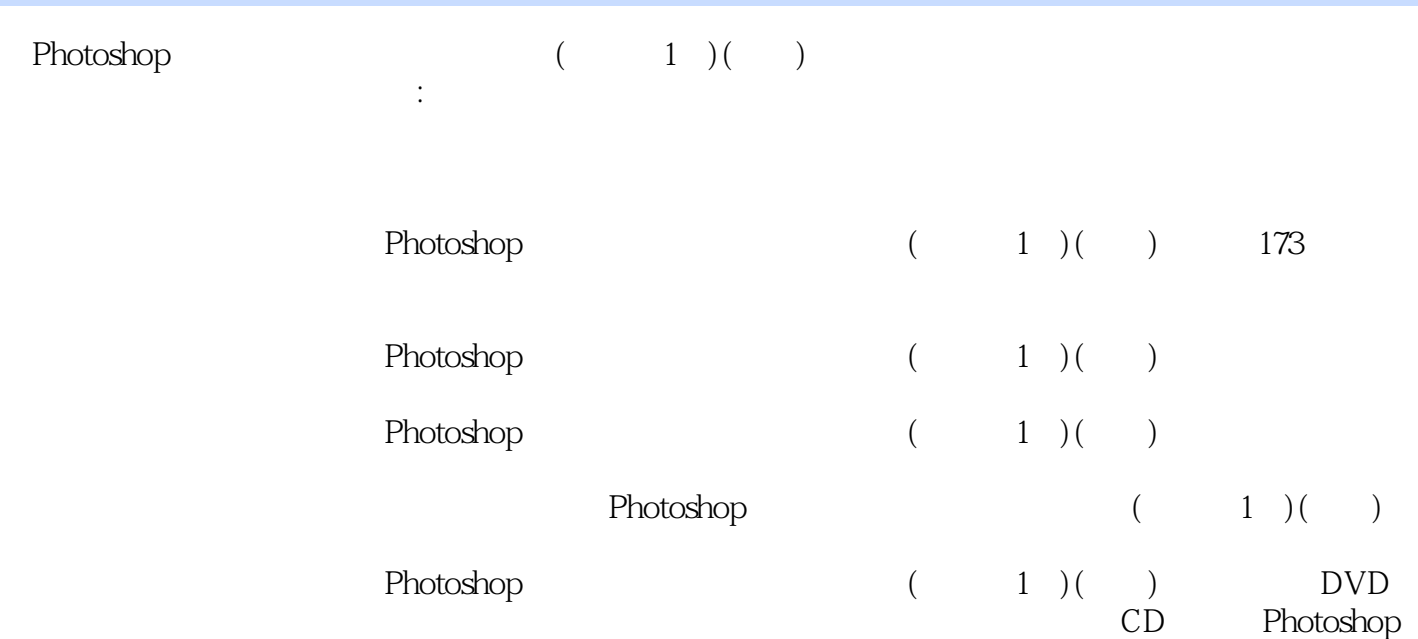

, tushu007.com

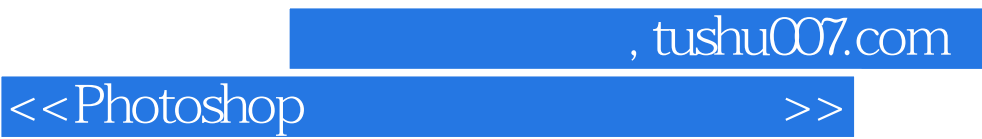

本站所提供下载的PDF图书仅提供预览和简介,请支持正版图书。

更多资源请访问:http://www.tushu007.com